# Infragistics Reporting 2013.2 - Release Notes

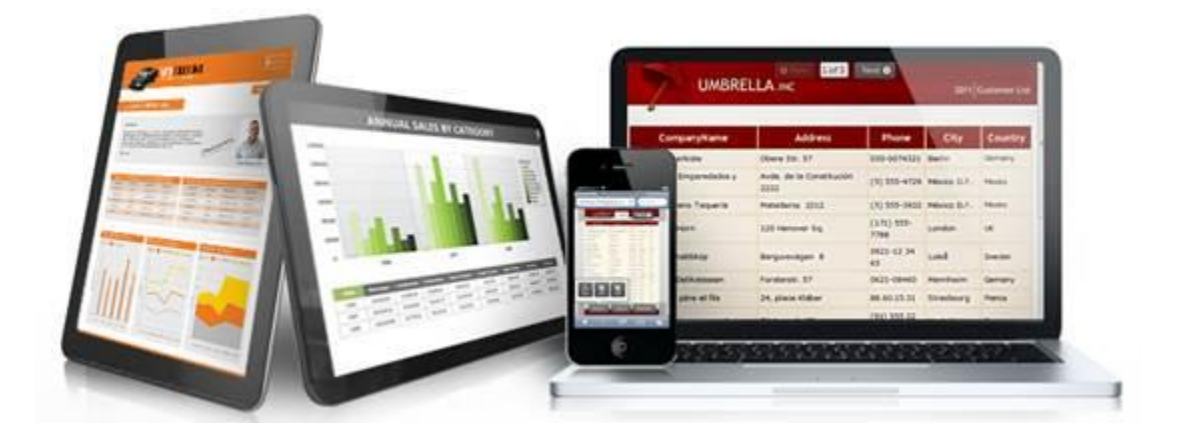

Use Reporting, the industry's first WPF and Silverlight-based design-time and rendering reporting tool, to create elegant and easy-to-design reports engineered to help you deliver information to your users in the shortest time possible —without the need for legacy code.

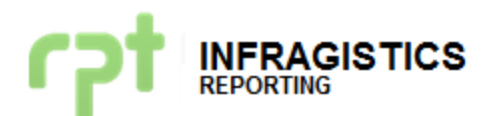

## **Installation**

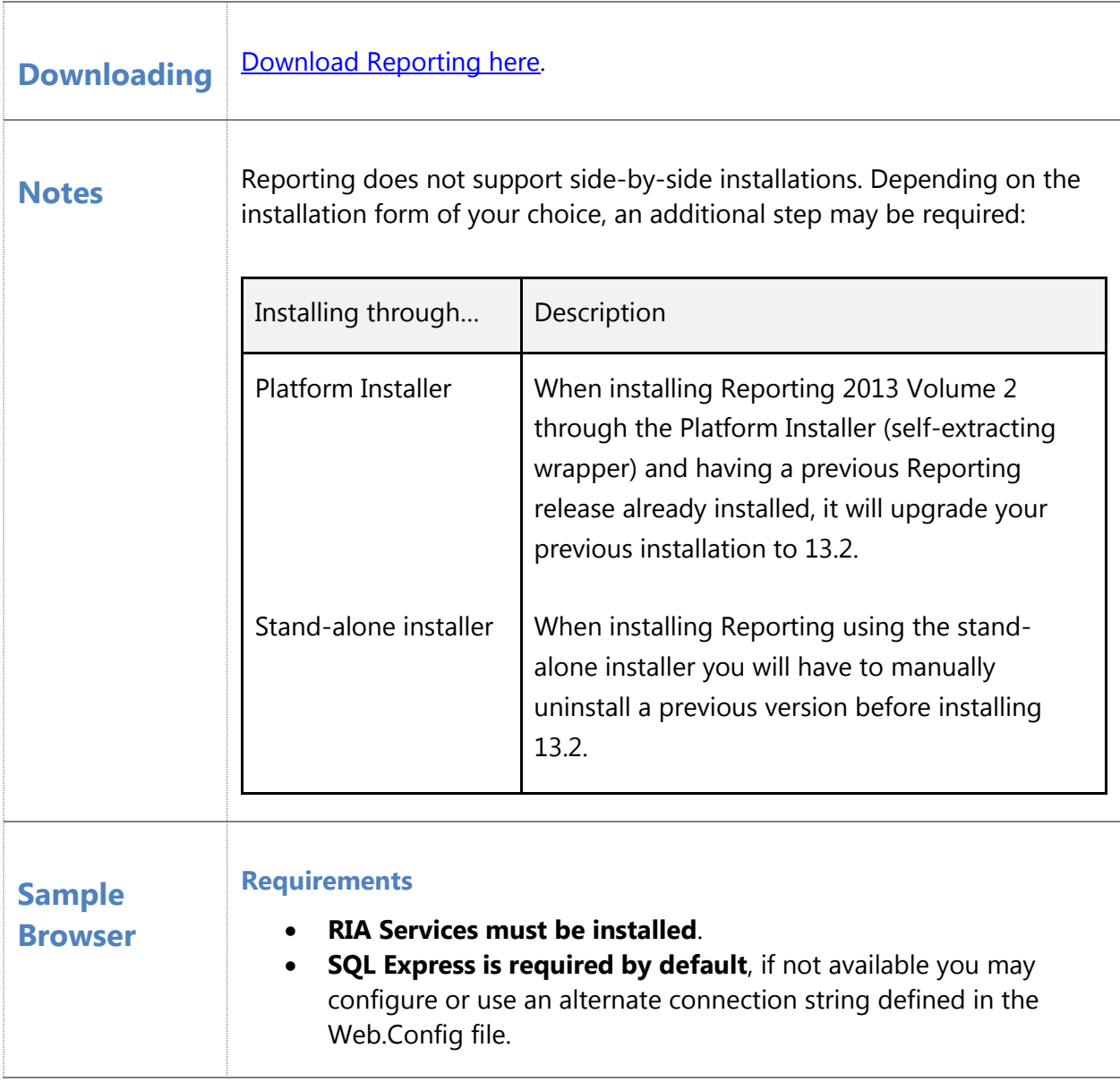

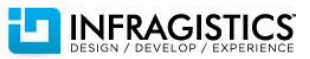

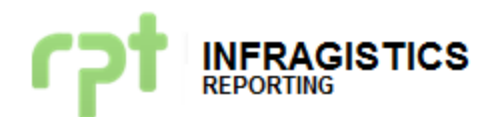

#### **What's New**

#### **Visual Studio 2013 Support**

With the release of Visual Studio® 2013, Infragistics continues its dedicated, first class support for the latest version of the Microsoft developer IDE. Reporting is now fully integrated with Visual Studio 2013.

### **Bug Fixes**

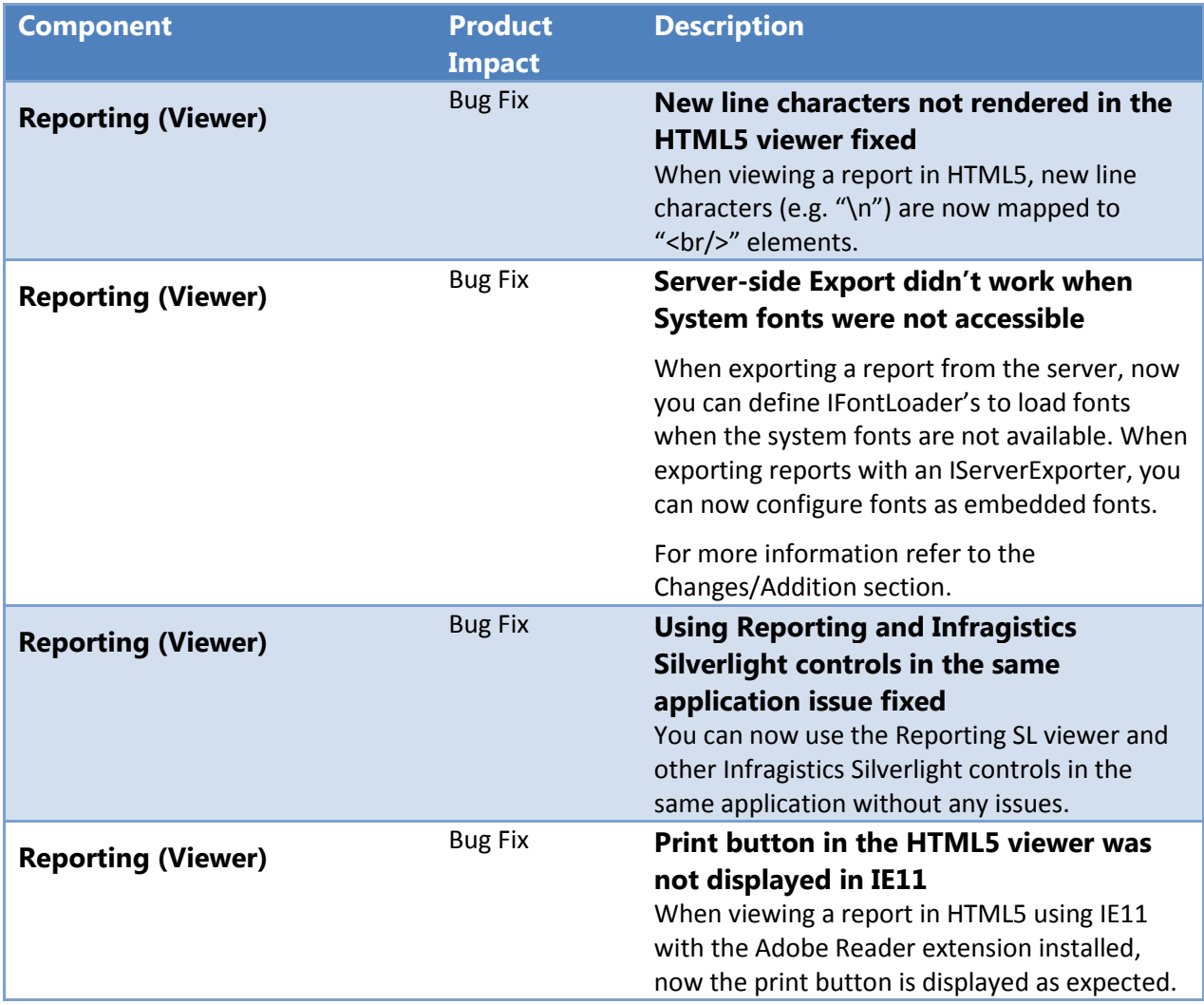

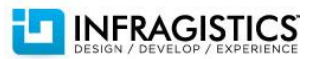

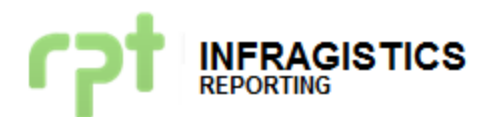

## **Changes/Additions for 2013 Volume 2**

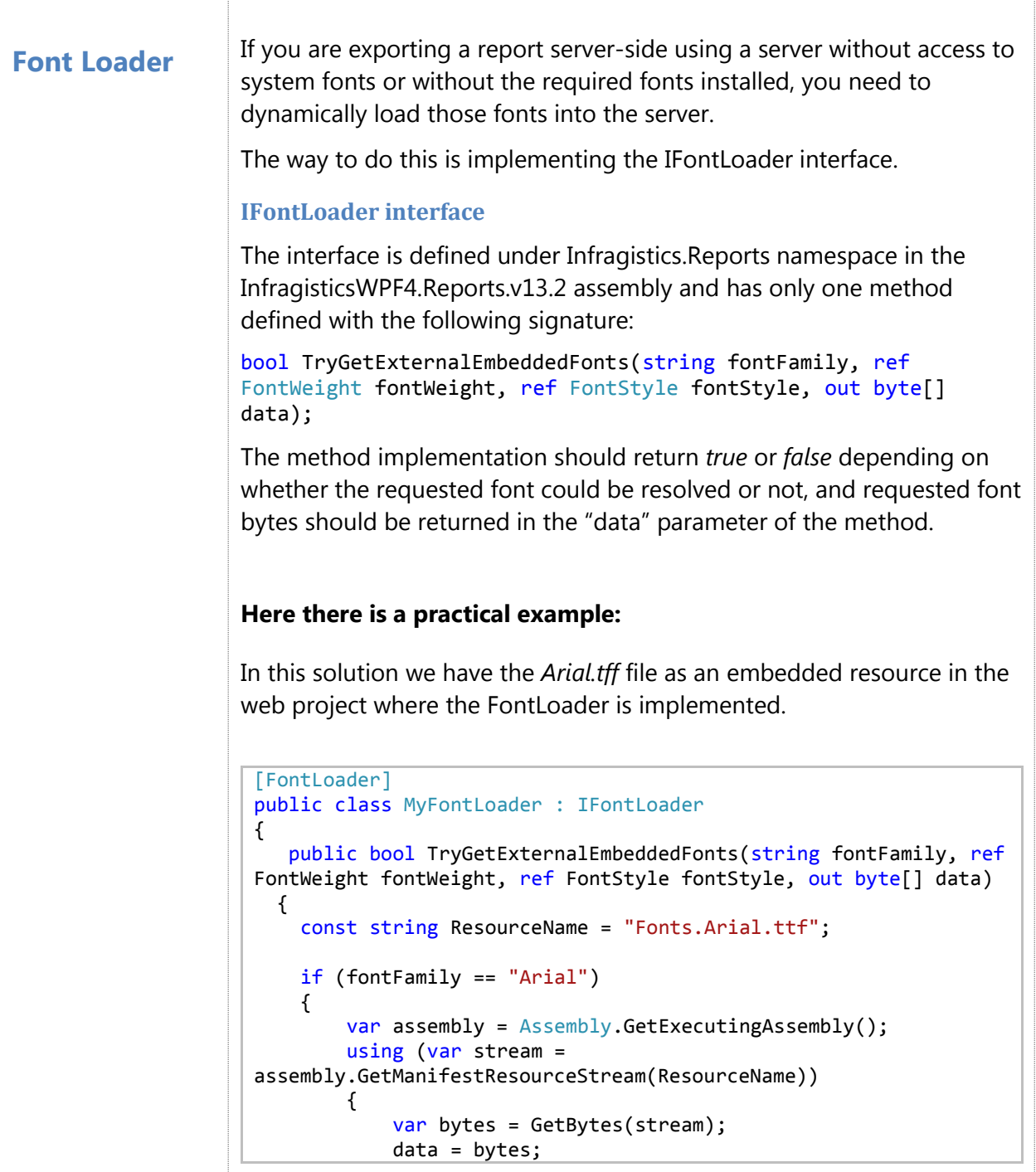

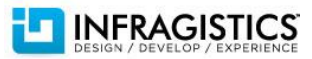

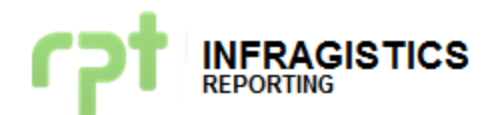

```
 }
                 return true;
 }
            data = new byte[0]; return false;
         }
         private static byte[] GetBytes(Stream stream)
         {
             using (var memoryStream = new MemoryStream())
\{ stream.CopyTo(memoryStream);
                 return memoryStream.ToArray();
 }
         }
     }
In order to enable this class to be discovered by our MEF composer 
you should follow this two steps:
   1) Configure the assembly where the loader is contained as a 
       runtime assembly. A section in the configuration file with this 
       tags should be added:
    <infragistics.reports>
         <runtimeAssemblies>
             <add assembly="ProjectAssemblyName" />
        </runtimeAssemblies>
     </infragistics.reports>
   2) Add a "[FontLoader]" attribute at the top of the class. This
       attribute indicates to our MEF composer that this is an 
       implementation of an IFontLoader. 
       You need to add a reference to the 
       System.ComponentModel.Composition assembly.
```
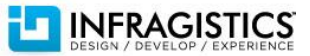